## **Quantum Computing for** 19.12.2019

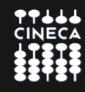

## **Ingolf Wittmann**

Technical Director IBM Q Ambasssador Leader Global CTO & Leader of HPC Europe

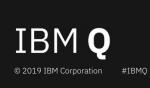

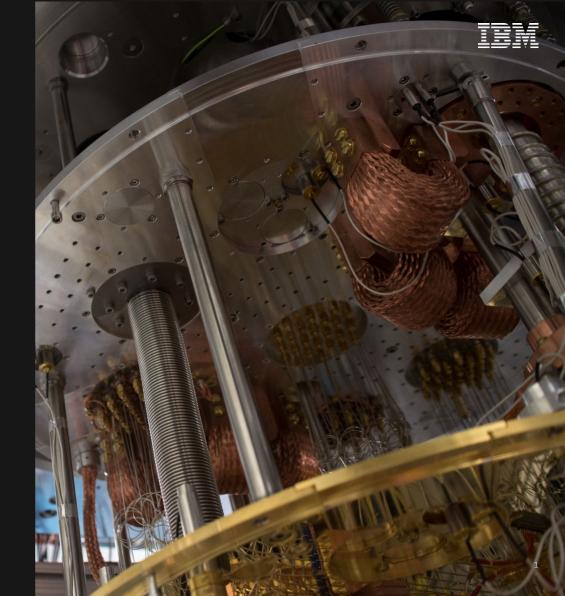

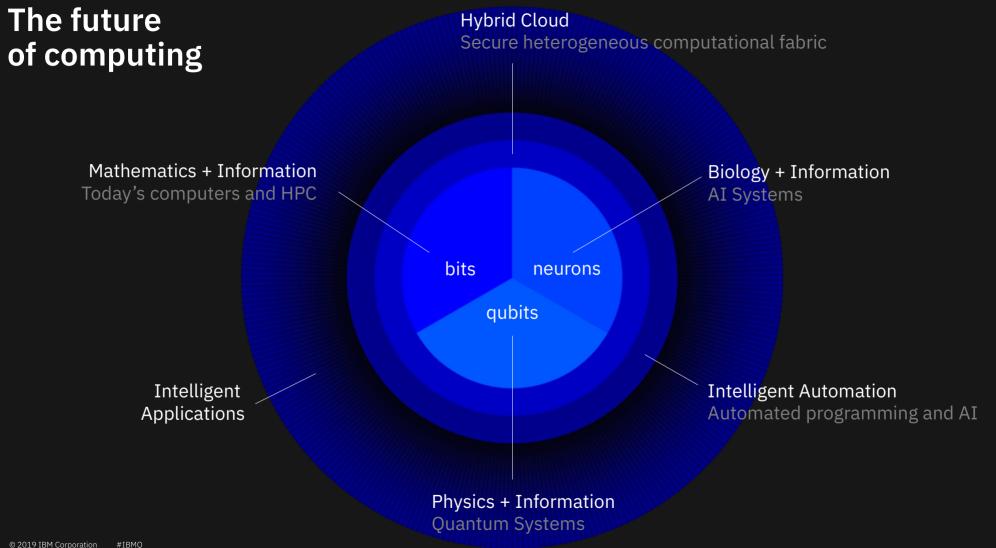

2 2019 Ibini Coliporation #IbiniQ

### The world's most powerful "bits + neurons" system

## Oak Ridge National Laboratory US Department of Energy

#### **Summit supercomputer specs**

#### 200,000

trillion calculations per second

#### 9216

IBM Power 9 processors

#### 27,648

**NVIDIA GPUs** 

#### 250 PB

File System

IBM Red Hat Enterprise Linux (RHEL) v 7.4
Operating System

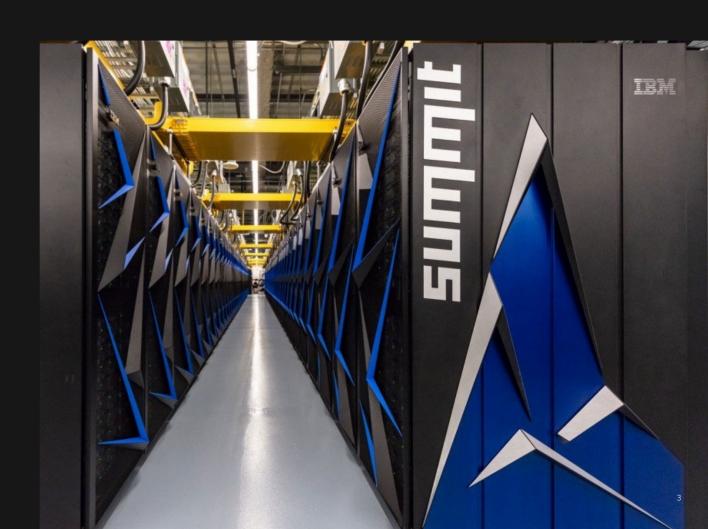

### **Potential Use Cases for Quantum Computing**

|   |                        | Chemicals and<br>Petroleum | Distribution and Logistics    | Financial<br>Services        | Health Care and Life<br>Sciences | Manufacturing                      |
|---|------------------------|----------------------------|-------------------------------|------------------------------|----------------------------------|------------------------------------|
|   | Chemical<br>Simulation | Chemical product design    |                               |                              | Drug Discovery                   | Materials Discovery                |
| ı |                        | Surfactants, Catalysts     |                               |                              |                                  | Quantum Chemistry                  |
|   |                        |                            |                               |                              | Protein Structure<br>Predictions |                                    |
|   | Scenario<br>Simulation |                            | Disruption Management         | Derivatives Pricing          | Disease Risk Predictions         |                                    |
|   |                        |                            |                               | Investment Risk Analysis     |                                  |                                    |
|   | Optimization           | Feedstock To Product       | Distribution<br>Supply Chain  |                              | Medical/Drug<br>Supply Chain     | Fabrication Optimization           |
|   |                        | Oil Shipping / Trucking    | Network Optimization          | Portfolio Management         |                                  | Manufacturing<br>Supply Chain      |
|   |                        |                            | Vehicle Routing               | Transaction Settlement       |                                  | Process Planning                   |
|   |                        | Refining Processes         |                               |                              |                                  |                                    |
|   | AI/ML                  | Drilling Locations         | Consumer Offer<br>Recommender | Finance Offer<br>Recommender | Accelerated Diagnosis            | Quality Control                    |
| • |                        | Seismic imaging            | Freight Forecasting           | Credit/Asset Scoring         | Genomic Analysis                 | Structural Design & Fluid Dynamics |
|   |                        |                            | Irregular Behaviors<br>(ops)  | Irregular Behaviors (fraud)  | Clinical Trial Enhancements      |                                    |

## The road to Quantum Advantage

#### Quantum Science

Create the fundamental theoretical and physical building blocks of quantum computing.

## Quantum Ready

Engage the world to prepare for the quantum computing era.

Launch of the IBM Q Network

### Quantum Advantage

Commercial advantage to solving real world problems with quantum computing systems.

© 2019 IBM Corporation #IBMQ 1900s 2016 ~2020s 2050+

## Quantum Volume

Measuring the performance of nearterm quantum computers. Qubits added: 0 Error rate decrease: 10x 400 Quantum volume increase: 500x 200 700 0.0001 son 0,0007 190 ERRORRATE 0.007 S 0.07 OUBITS HIGH

Qubits added: 50 Error rate decrease: 0x

Quantum volume increase: 0x

### Quantum vol<u>ume</u>

Many factors contribute to the performance of the overall system

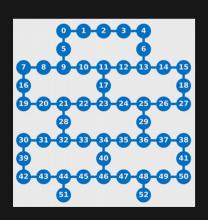

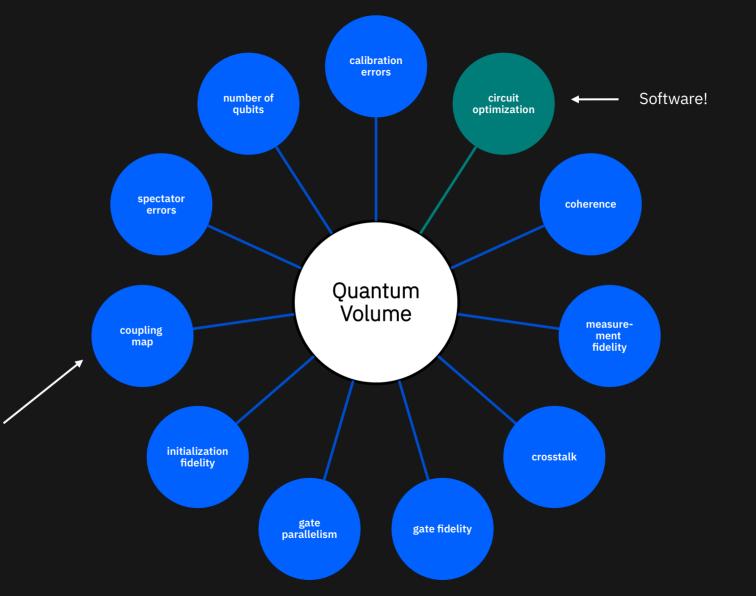

## Quantum volume

IBM Achieves Highest Quantum Volume to Date, Establishes Roadmap for Reaching Quantum Advantage For significant improvement over classical systems, the power of quantum computers must double every year

Quantum Volume is a fundamental performance metric that measures progress in the pursuit of Quantum Advantage, the point at which quantum applications deliver a significant, practical benefit beyond what classical computers alone are capable.

Quantum Volume is a measurement that determines how powerful a quantum computing system is, accounting for both gate and measurement errors, device cross talk, as well as device connectivity and circuit compiler efficiency.

Quantum Volume is usable for any gate and circuit-based NISQ quantum computing system.

## Classical Moore's law

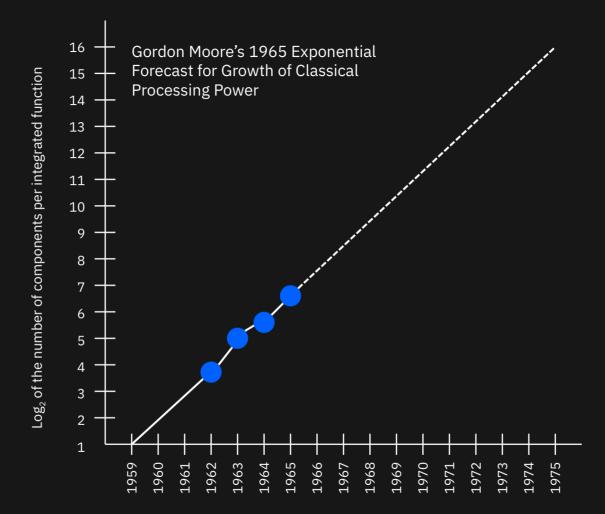

## Quantum volume

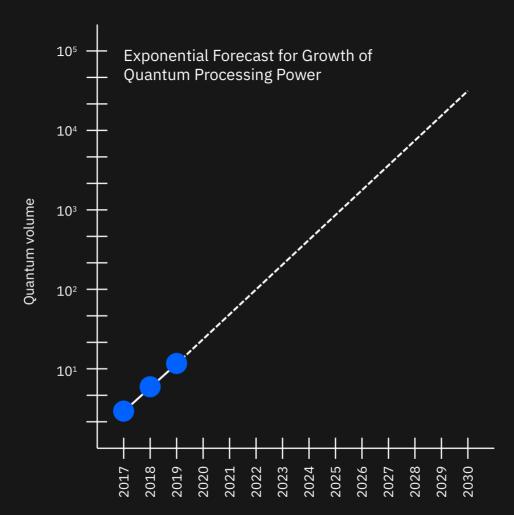

### Advancing Systems Available to Users

COMPUTERS

# IBM's new 53-qubit quantum computer is its biggest yet

The system will go online in October.

BY STEPHEN SHANKLAND 🖾 | SEPTEMBER 18, 2019 5:00 AM PDT

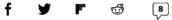

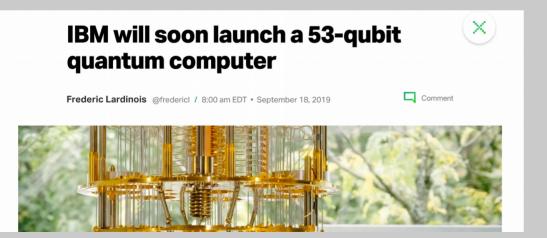

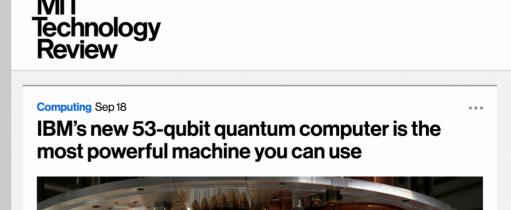

## IBM Q quantum devices

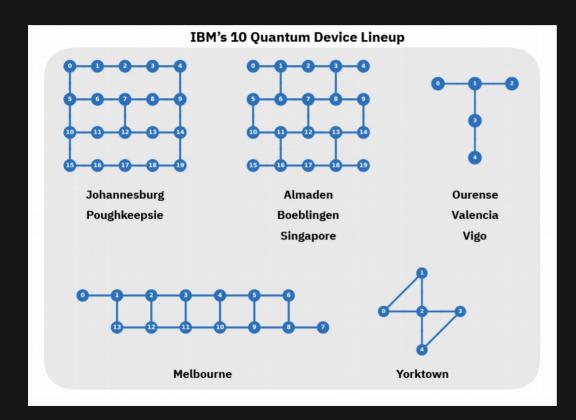

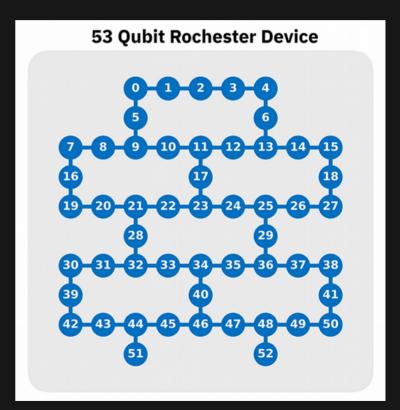

We are building the quantum computation centers of the future with the IBM Q System One

Designed by IBM scientists, systems engineers, and industrial designers, IBM Q System One has a sophisticated, modular, and compact design optimized for stability, reliability, and continuous commercial use.

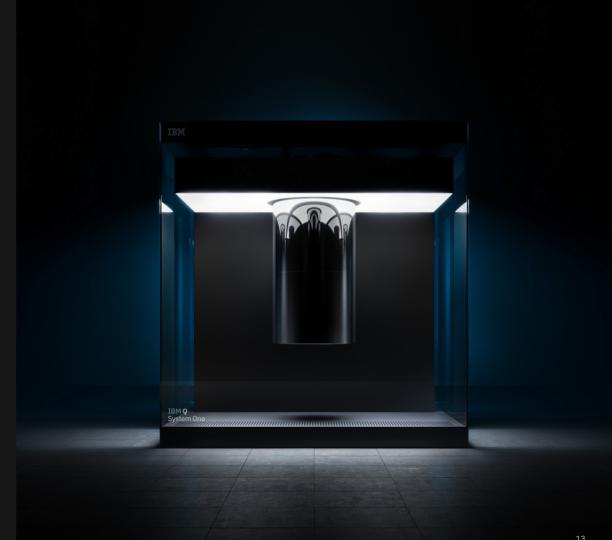

## The IBM Q Experience has been the most widely used and accessible quantum cloud service for business and science

1

First quantum computing system on the cloud in 2016. Several IBM Q systems are available to clients and the public. Over 155k users.

2

Release of open specifications for quantum cloud APIs has enabled the growth of Qiskit with over 240k downloads to date.

3

Real research is happening with the IBM Q Experience. Quantum community published 200 third-party papers testing fundamentals of science citing access to IBM Q tools.

4

An inflection point - users see more value in working with hardware than simulators as measured by the number of executions on each. Over 29 million experiments have run on IBM Q Experience.

© 2019 IBM Corporation

**IBM Q Network** 

Accelerate quantum research

Develop commercial applications Promote education and prepare

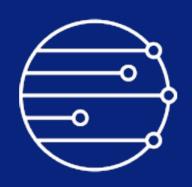

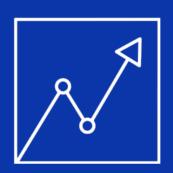

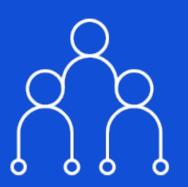

© 2019 IBM Corporation

## Fraunhofer & IBM quantum cooperation

- Fraunhofer Member and Hub in the WW IBM Q Network
- Physical IBM Q System in Germany
- Fraunhofer competence center for quantum computing
- Collaboration of German federal and state governments with academia and industry to developing various fields of application for quantum computing and to develop quantum skills and expertise in Germany and Europe

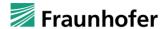

#### **PRESS RELEASE**

PRESS RELEASE

September 12, 2019 | Page 1 | 2

First installation of an IBM quantum computer on European soil

#### IBM and Fraunhofer team up to promote quantum computing in Europe

Berlin, September 10, 2019 – IBM (NYSE: IBM) and the Fraunhofer-Gesellschaft, Europe's leading organization for applied research, have today announced an agreement to set up a partnership that will advance research in the field of quantum computing. The aim of this cooperation is to develop expertise and new strategies for the use of quantum computing in industry and for applied processes.

Under the terms of the joint initiative, an IBM Q System One quantum computer is to be installed at a German location. It will be the first facility of its kind in Europe. The IBM Q System One is designed to perform multi-qubit operations to an extremely high level of quality, stability, reliability and reproducibility. These factors and the resultant large quantum volume – a measure of the power of a quantum computer – mean that the IBM Q System One is the ideal platform for state-of-the-art research into concrete quantum computing applications in science and industry.

Quantum computing promises to deliver the power required to analyze the complex systems of business and industry, to disentangle the convoluted interdependencies in molecular and chemical reactions, to master complex optimization problems and to significantly increase the performance of artificial intelligence. Such advances could open the door to new scientific discoveries and deliver enormous improvements in supplychain management, logistics and the modeling of financial data and data for classic engineering problems.

The German federal government is to invest 650 million euros over the next two years to promote the advance of quantum technology from basic research to market-ready applications. The establishment of the Fraunhofer Center for Quantum Computing is in accordance with the objectives of the federal government's framework program. At the same time, it will provide the IBM Q Network with a major European hub for quantum computing. The focus here will be on achieving a unique concentration of quantum skills in Germany and building a community of researchers, developers, IT profes-

| Meet the<br>IBM <b>Q</b><br>Network |                        |  |  |  |  |
|-------------------------------------|------------------------|--|--|--|--|
| 91                                  | . Members              |  |  |  |  |
| •                                   | 8 industry<br>partners |  |  |  |  |
| •                                   | 11 hubs                |  |  |  |  |
| •                                   | 19 members             |  |  |  |  |
| •                                   | 23 startups            |  |  |  |  |
| •                                   | 30 academic partners   |  |  |  |  |
|                                     |                        |  |  |  |  |

| Partners                 |
|--------------------------|
| JP Morgan<br>Chase & Co. |
| ExxonMobil               |
| Samsung                  |
| Daimler                  |
| Goldman<br>Sachs         |
| Woodside<br>Energy       |
| JSR                      |
| Corporation              |
| Accenture                |
|                          |
|                          |
|                          |

Partners

| Hubs                                    |
|-----------------------------------------|
| German National<br>Hub at Fraunhofer    |
| Keio University                         |
| Oak Ridge<br>National<br>Laboratory     |
| NC State                                |
| U. Melbourne                            |
| U. Oxford                               |
| U. Bundeswehr<br>Munich                 |
| National Taiwan<br>University           |
| Iberian<br>Nanotechnology<br>Laboratory |
| CSIC Spain                              |
| US Air Force<br>Research Lab            |

|   | Members                     |
|---|-----------------------------|
|   | Wells Fargo                 |
| r | Barclays                    |
|   | Mizuho                      |
|   | MUFG                        |
|   | Mitsubishi<br>Chemical      |
|   | Argonne Lab                 |
|   | Fermilab                    |
|   | Berkeley Lab                |
|   | Brookhaven Lab              |
|   | Naval Research<br>Lab       |
|   | Flightprofiler at<br>Purdue |
|   | U. Automata<br>Madrid       |
|   | ITRI                        |
|   | III Taiwan                  |
|   | CERN                        |
|   | Univ of Minho               |
|   | Honda                       |
|   | Hitachi Metals              |
|   | Nagase                      |
|   |                             |

QC Ware Grid Quemix CQC 1QBit Zapata Strange Works Q-CTRL Quantum Benchmark MDR JoS Quantum SolidStateAI ProteinQure Labber Quantum MaxKelsen Netramark Entropica Qunasys Agnostiq

Startups

Academic U. Stony Brook CU Boulder Stanford Univ

## IBM Q Network

- Industry Partners
- Hubs
- Members
- Startups
- Academic Partners

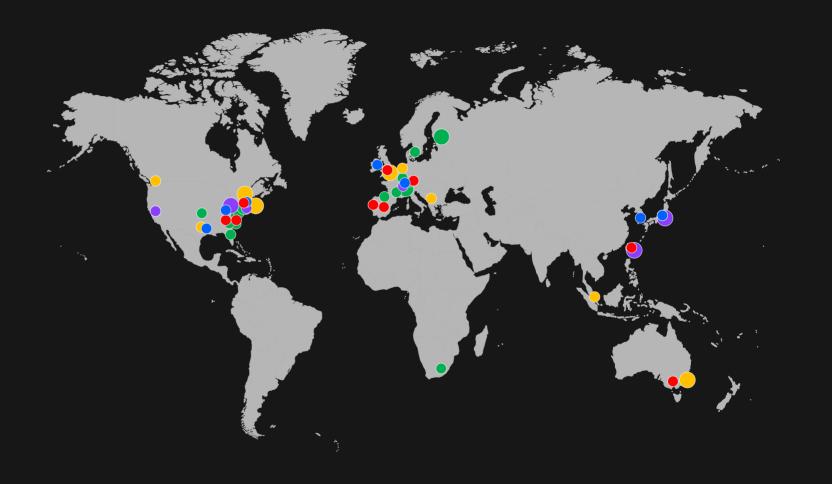

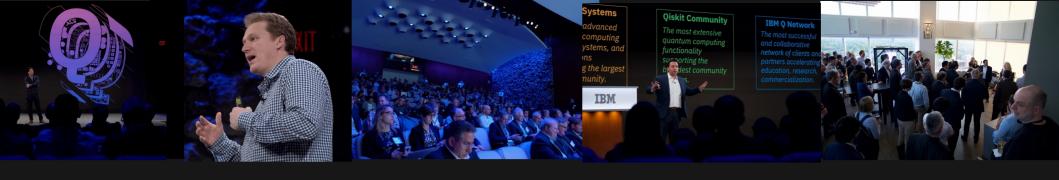

### **IBM Q Summit**

Yorktown Heights, NY May 8-9, 2019

A showcase for the **work we have begun and early results** in the IBM Q Network

A forum to share ideas, and help make the IBM Q Network as effective as possible in our mission to advance research, education, and commercial application development

Gave all attendees a chance to **get to know and collaborate** with their fellow IBM Q Network members

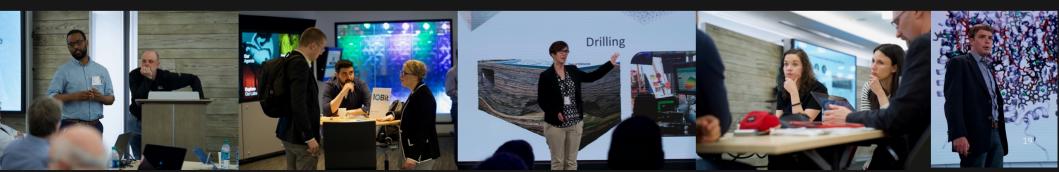

## Start your quantum journey today with IBM Q

#### **IBM Q**

Discover quantum computing with IBM Q, IBM's quantum computing initiative

#### **IBM Q Experience**

Explore IBM's quantum cloud services platform, start using real quantum computing systems today

#### Qiskit

Learn about and start using Qiskit software development framework

#### **IBM Q Network**

Collaborate, research, and explore quantum computing applications

## IBM Q Network Program for members

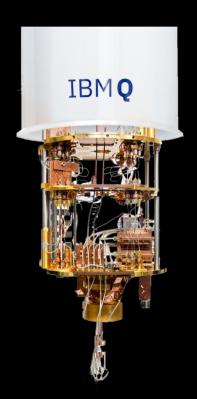

#### Commercial-grade Quantum Technology on the Cloud

Access to the most advanced systems and software Shared or dedicated systems

#### **Training, Support and Consulting**

Workshops, tutorials, foundational code and expertise

Dedicated team to support and guide users

#### **Collaborative Use Case R&D and Business Strategy**

Collaborative research on quantum applications

Direct with IBM or through an IBM Q Hub

#### **Part of the IBM Q Network Community**

Membership in the world's premier network of partners Collaborating to advance quantum computing

# Quantum starts

here.

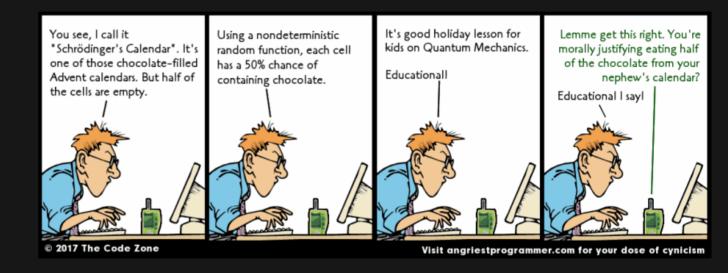

Happy Holidays ... ibm.com/ibmq

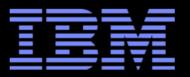

Ingolf Wittmann
Diplom-Informatiker
Technical Director

IBM-Allee 1 D-71139 Ehningen Mail: D-71137 Ehningen

Phone: +49-7034-15-4881 Mobile: +49-171-2265256 ingolf.wittmann@de.ibm.com

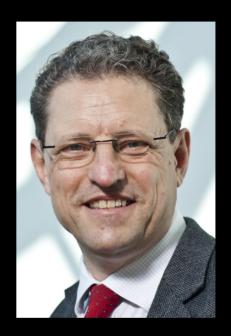

tttps://www.facebook.com/ingolf.wittmann.7

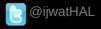

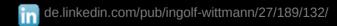

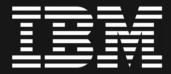